# **Sistema de gestión económica de protección industrial e intelectual**

[Descripción funcional de requisitos de integración](#)

- [Sistema de Gestión Económica de Protección Industrial e Intelectual](#page-0-0)
	- [Entidades](#page-0-1)
	- [Enumerados](#page-0-2)
	- [Modelo lógico](#page-1-0)
		- [Definición de los objetos](#page-1-1)
			- [Invencion](#page-1-2)
			- [DatoEconomico](#page-1-3)
			- [DatoEconomicoDetalle](#page-2-0)
			- [Columna](#page-2-1)
			- [Documento \(se reutilizaría el mismo que el definido en UM SGI ESB SGE Ejecución económica\)](#page-2-2)
		- [Servicios](#page-2-3)
		- **[Columnas Ingresos](#page-4-0)**
		- [Ejemplos](#page-4-1)
			- [Columnas de gastos \(/gastos-invencion/columnas\)](#page-4-2)
			- [Gastos \(/gastos-invencion\)](#page-5-0)
			- [Detalle gasto \(/gastos-invencion/{id}\)](#page-5-1)

# <span id="page-0-0"></span>**Sistema de Gestión Económica de Protección Industrial e Intelectual**

## <span id="page-0-1"></span>**Entidades**

Hay entidades que se reutilizan del modelo de Ejecución económica del SGE y pero se repiten aquí por claridad aunque ya están descritas en el API del SGE: [SGI - ESB - SGE - Ejecución económica.](https://confluence.treelogic.com/pages/viewpage.action?pageId=103905017)

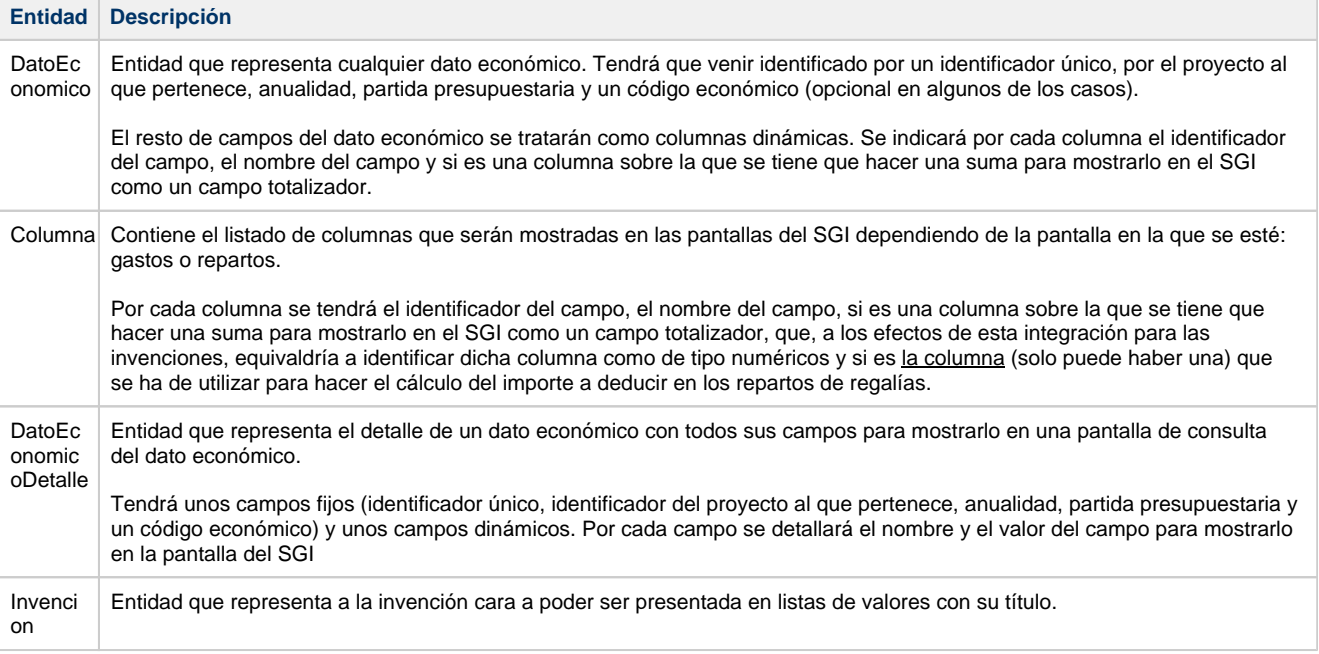

## <span id="page-0-2"></span>**Enumerados**

**Entidad Descripción**

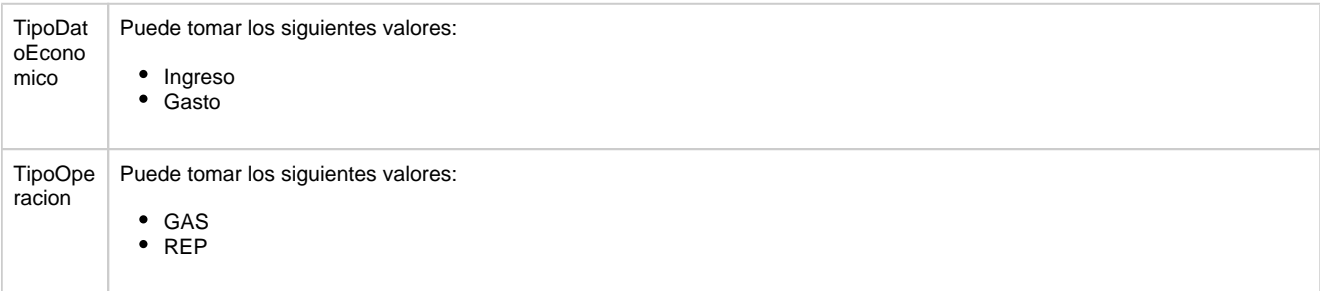

## **Modelo lógico**

<span id="page-1-0"></span>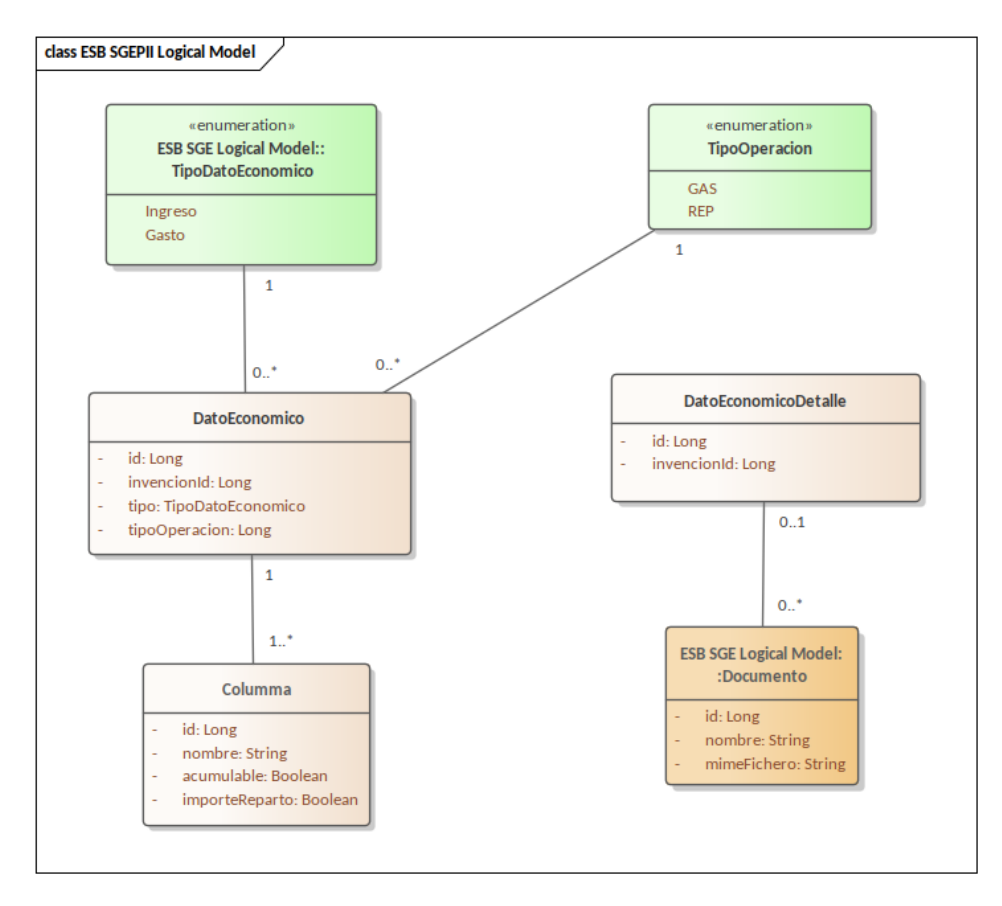

#### <span id="page-1-1"></span>**Definición de los objetos**

Hay objetos que se reutilizan del modelo de Ejecución económica del SGE y por tanto no se repiten aquí, están descritos en el API del SGE: [UM - SGI - ESB - SGE - Ejecución económica](https://confluence.treelogic.com/pages/viewpage.action?pageId=108604695).

#### <span id="page-1-2"></span>**Invencion**

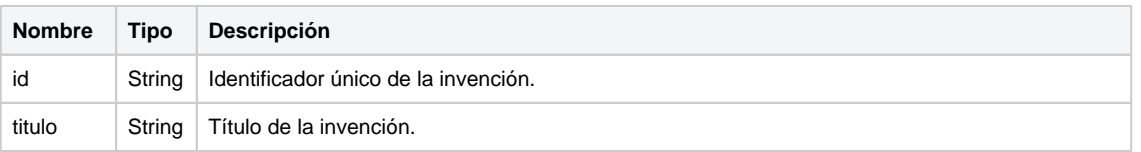

#### <span id="page-1-3"></span>**DatoEconomico**

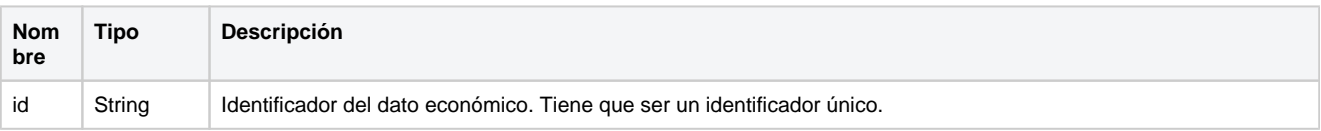

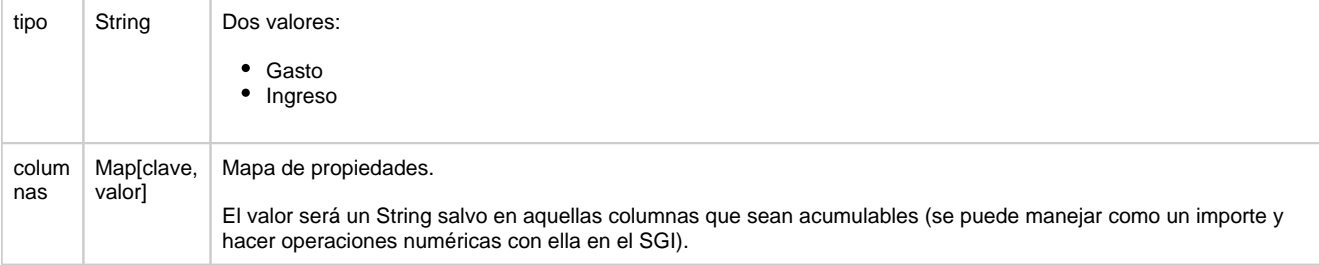

#### <span id="page-2-0"></span>**DatoEconomicoDetalle**

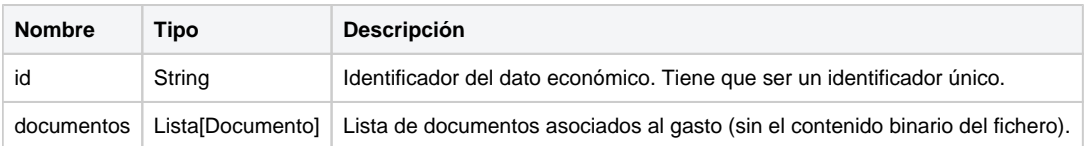

#### <span id="page-2-1"></span>**Columna**

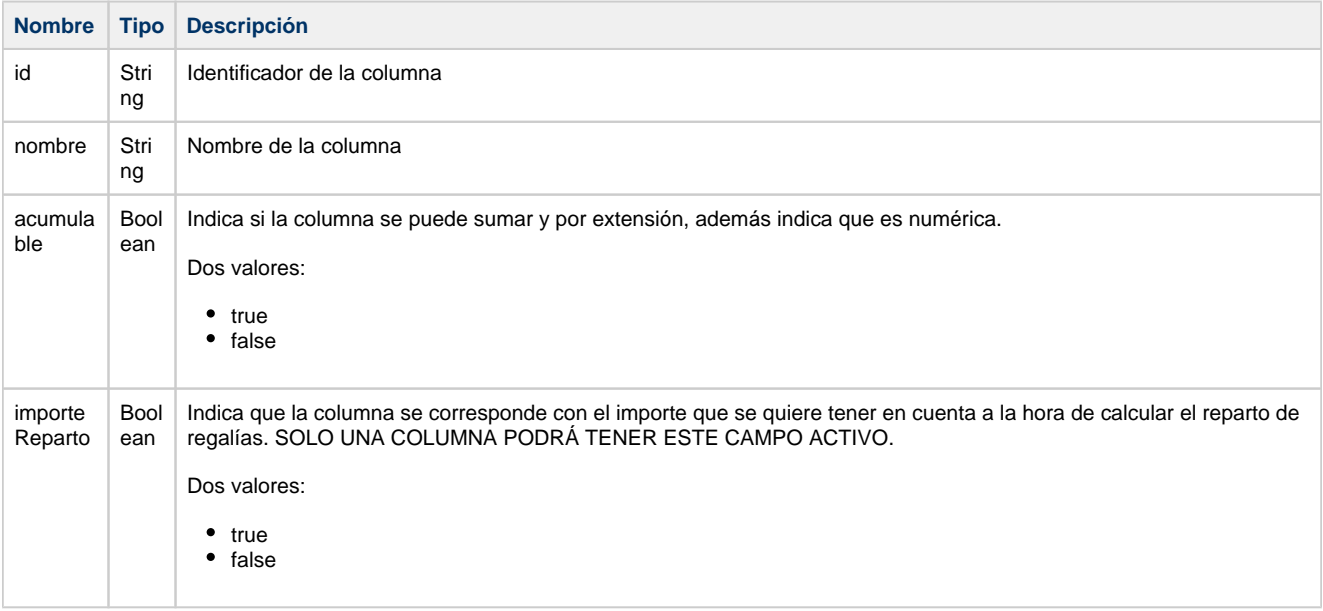

#### <span id="page-2-2"></span>**Documento (se reutilizaría el mismo que el definido en [UM - SGI - ESB - SGE - Ejecución](https://confluence.treelogic.com/pages/viewpage.action?pageId=108604695)  [económica\)](https://confluence.treelogic.com/pages/viewpage.action?pageId=108604695)**

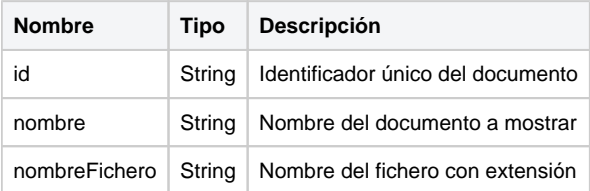

#### <span id="page-2-3"></span>**Servicios**

Hay servicios a los que no se hace mención en este API porque la funcionalidad que los precisa, por ejemplo, la recuperación del binario de cada documento asociado a un gasto, ha de reutilizar los que ya están definidos en el modelo de Ejecución económica del SGE y por tanto no se repiten aquí, están descritos en el API del SGE: [UM - SGI - ESB - SGE - Ejecución económica.](https://confluence.treelogic.com/pages/viewpage.action?pageId=108604695)

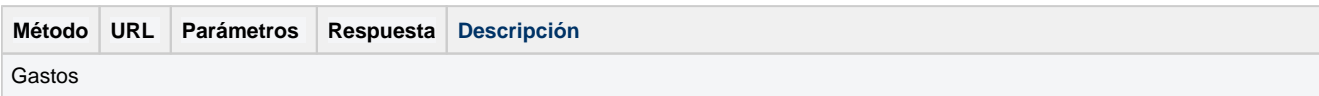

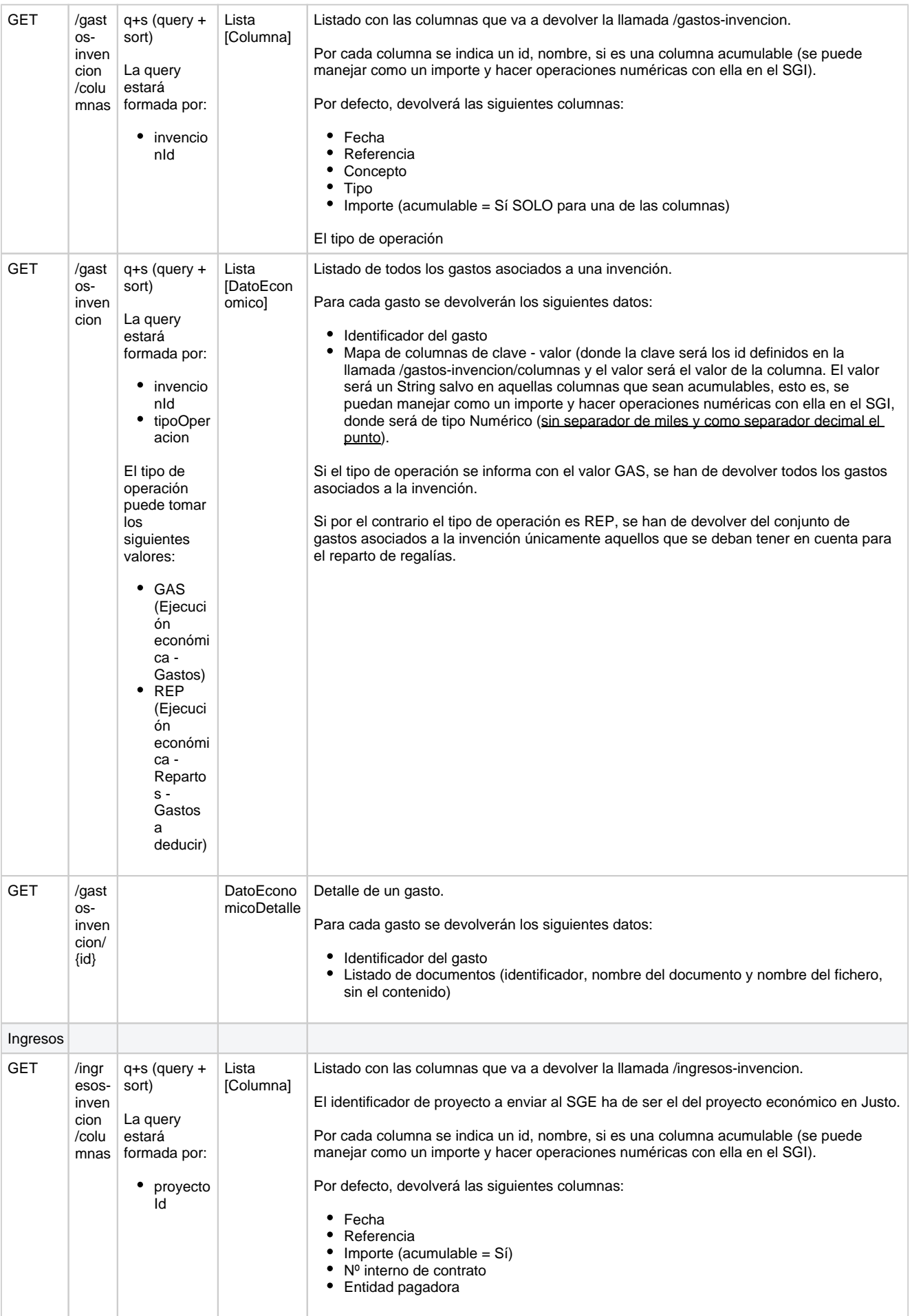

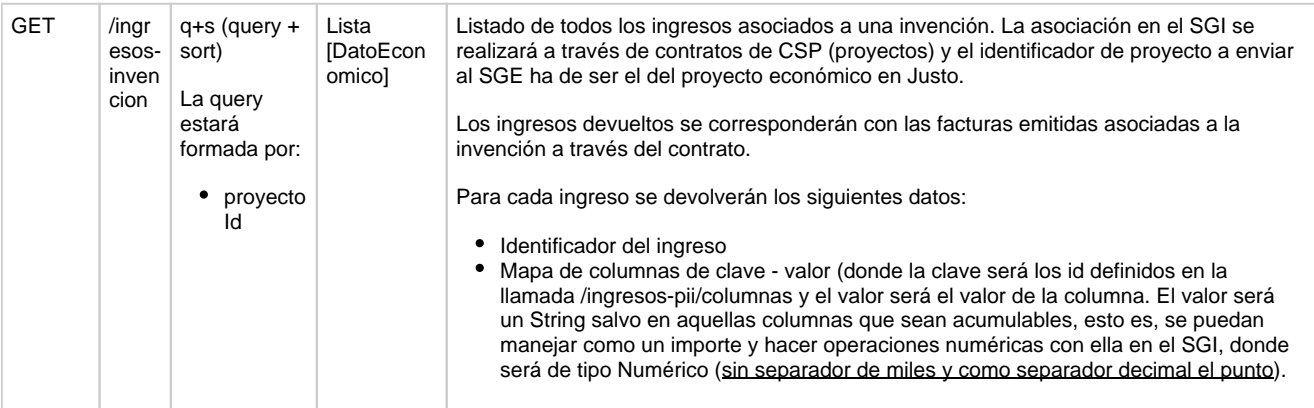

## **Columnas Gastos**

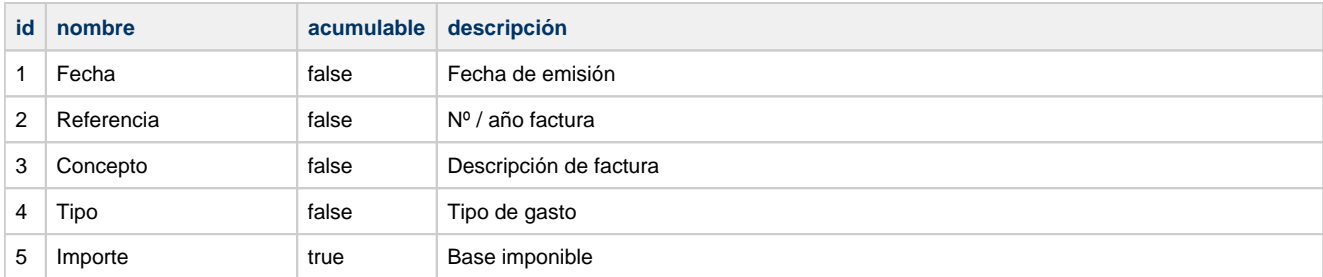

## <span id="page-4-0"></span>**Columnas Ingresos**

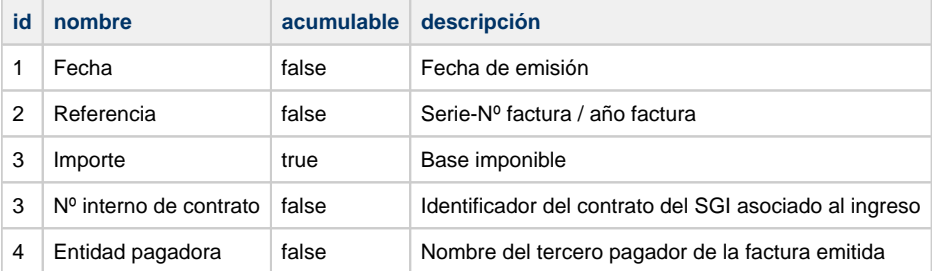

## <span id="page-4-1"></span>**Ejemplos**

<span id="page-4-2"></span>**Columnas de gastos (/gastos-invencion/columnas)**

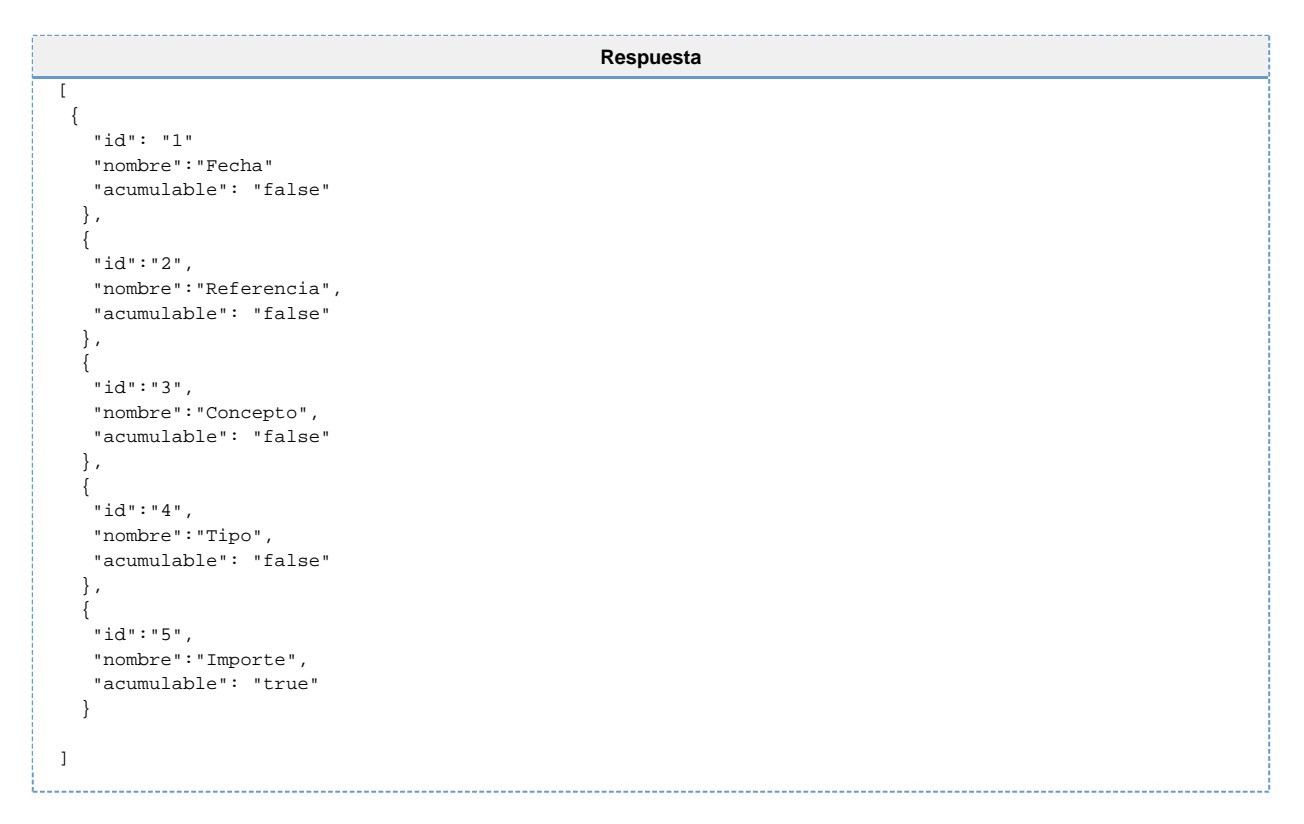

#### <span id="page-5-0"></span>**Gastos (/gastos-invencion)**

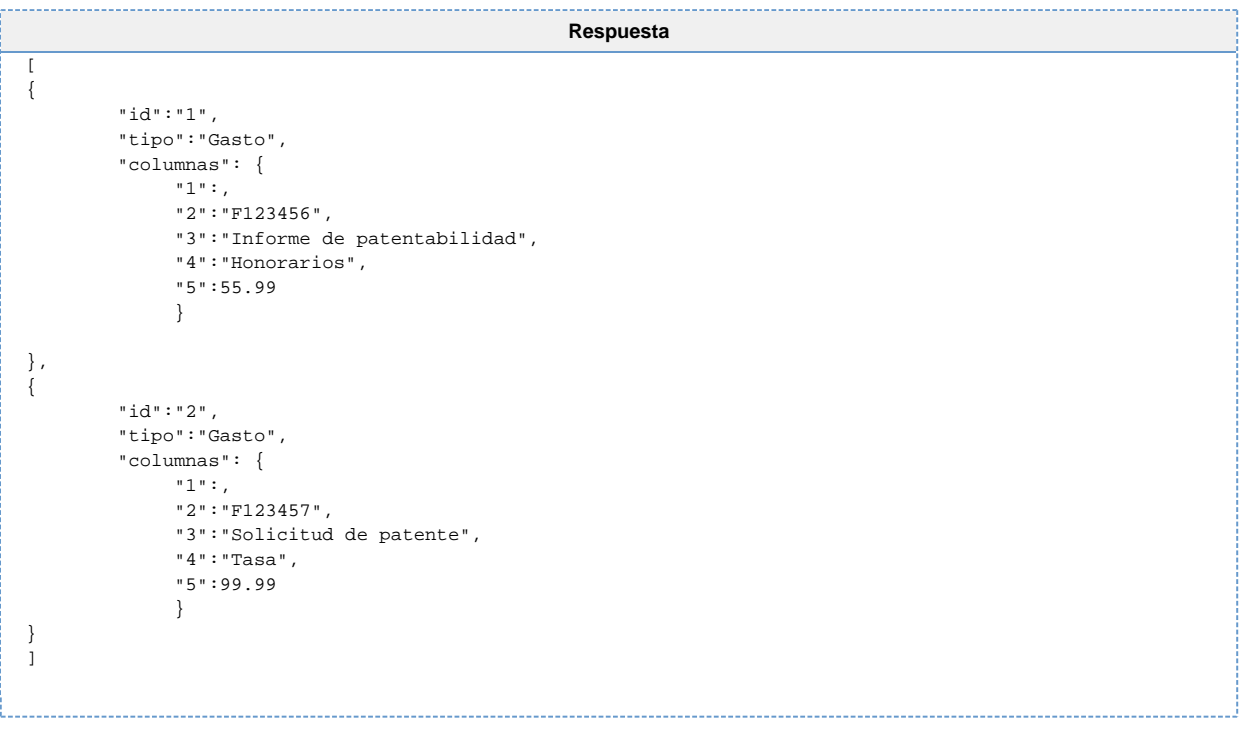

<span id="page-5-1"></span>**Detalle gasto (/gastos-invencion/{id})**

```
Respuesta
"id":"2",
"documentos":[
 {
 "id": "11", 
 "nombre":"Factura",
 "nombreFichero":"factura.pdf"
  },
 {
 "id": "12", 
 "nombre":"Otro documento",
    "nombreFichero":"otroDocumento.pdf"
 }
]
```